# Public-Key-Verschlüsselung mit RSA

Elmar Tischhauser

AG IT-Sicherheit

- 1. [Modulare Arithmetik und erweiterter Euklid](#page-2-0)
- 2. [Kryptografie](#page-23-0)
- 3. Public-Key-Verschlüsselung
- 4. [RSA](#page-37-0)

### <span id="page-2-0"></span>1. [Modulare Arithmetik und erweiterter Euklid](#page-2-0)

2. [Kryptografie](#page-23-0)

3. Public-Key-Verschlüsselung

4. [RSA](#page-37-0)

# Modulare Arithmetik

### Definition

Für  $0 < m \in \mathbb{Z}$  vereinbaren wir

$$
\mathbb{Z}_m=\{0,1,\ldots,m-1\}.
$$

### Arithmetik in  $\mathbb{Z}_m$

Für a,  $b \in \mathbb{Z}_m$  erklären wir

- Addition:  $(a + b)$  mod m,
- ▶ Subtraktion:  $a b = (a + (m b))$  mod m,

 $\blacktriangleright$  Multiplikation:  $(a \cdot b)$  mod m.

### Resultat jeweils wieder in  $\mathbb{Z}_m$

### Was ist mit **Division?**

► z.B.  $1/3 \equiv 1 \cdot 3^{-1} \equiv 3 \pmod{4}$ , denn  $3 \cdot 3 \equiv 1 \pmod{4}$ ,

► aber 
$$
2x \not\equiv 1 \pmod{4}
$$
 für alle  $x \in \mathbb{Z}_4$ ,  
also existiert  $2^{-1} \mod{4}$  nicht!

# Existenz des multiplikativen Inversen

# Theorem Sei  $a \in \mathbb{Z}_m$ . Die Gleichung  $ax \equiv 1 \pmod{m}$ hat genau dann eine (eindeutige) Lösung  $x \in \mathbb{Z}_m$  wenn  $gcd(a, m) = 1$ .

### **Definition**

Dieses x nennt man das multiplikative Inverse von a modulo  $m$ . auch geschrieben als  $a^{-1}$  mod  $m$ .

Wie können wir  $a^{-1}$  mod  $m$  berechnen?

# Ein hilfreiches Lemma

### Lemma (Bézout ≈1750)

Seien  $a, b \in \mathbb{Z}$  ungleich Null. Dann existieren Ganzzahlen s und t so dass

 $sa + tb = \gcd(a, b).$ 

### Warum hilft uns das weiter?

▶ Angenommen gcd(a, m) = 1, dann gibt es s,  $t \in \mathbb{Z}$  mit

$$
sa+tm=1=\gcd(a,m).
$$

▶ Das heißt jedoch

$$
sa + tm \equiv sa \equiv 1 \pmod{m}
$$

Also ist  $s = a^{-1}$  mod m.

Noch offen: wie bekommen wir die Koeffizienten s, t?

### Euklids Idee:

falls 
$$
b = 0
$$
 dann gcd $(a, b) = |a|$   
falls  $b \neq 0$  dann gcd $(a, b) =$ gcd $(|b|, a \mod |b|)$ 

### Algorithmus:

1. 
$$
r_{-1} := |a|, r_0 := |b|
$$

2. for 
$$
k = 1, ...
$$
:

$$
2.1 r_k := r_{k-2} \bmod r_{k-1}
$$

until  $r_k = 0$ 

### Beispiel 1: gcd(30, 24)

$$
\begin{array}{c|c}\n k & r_k \\
\hline\n-1 & 30 \\
0 & 24\n\end{array}
$$

$$
\begin{array}{c|cc}\n & k & r_k \\
\hline\n-1 & 100 \\
0 & +35\n\end{array}
$$

### Euklids Idee:

falls 
$$
b = 0
$$
 dann gcd $(a, b) = |a|$   
falls  $b \neq 0$  dann gcd $(a, b) =$ gcd $(|b|, a \mod |b|)$ 

### Algorithmus:

1. 
$$
r_{-1} := |a|, r_0 := |b|
$$

2. for 
$$
k = 1, ...
$$
:

$$
2.1 r_k := r_{k-2} \bmod r_{k-1}
$$

until  $r_k = 0$ 

### Beispiel 1: gcd(30, 24)

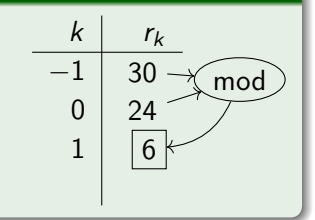

$$
\begin{array}{c|cc}\n & k & r_k \\
\hline\n-1 & 100 \\
0 & +35\n\end{array}
$$

### Euklids Idee:

falls 
$$
b = 0
$$
 dann gcd $(a, b) = |a|$   
falls  $b \neq 0$  dann gcd $(a, b) =$ gcd $(|b|, a \mod |b|)$ 

### Algorithmus:

1. 
$$
r_{-1} := |a|, r_0 := |b|
$$

2. for 
$$
k = 1, ...
$$
:

$$
2.1 r_k := r_{k-2} \bmod r_{k-1}
$$

until  $r_k = 0$ 

### Beispiel 1: gcd(30, 24)

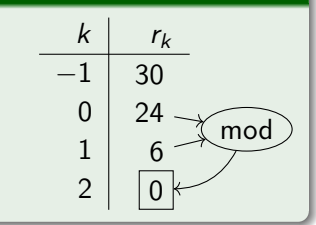

$$
\begin{array}{c|cc}\n & k & r_k \\
\hline\n-1 & 100 \\
0 & +35\n\end{array}
$$

### Euklids Idee:

falls 
$$
b = 0
$$
 dann gcd $(a, b) = |a|$   
falls  $b \neq 0$  dann gcd $(a, b) =$ gcd $(|b|, a \mod |b|)$ 

### Algorithmus:

1. 
$$
r_{-1} := |a|, r_0 := |b|
$$

2. for 
$$
k = 1, ...
$$
:

$$
2.1 r_k := r_{k-2} \bmod r_{k-1}
$$

until  $r_k = 0$ 

### Beispiel 1: gcd(30, 24)

| k  | $r_k$ |
|----|-------|
| -1 | 30    |
| 0  | 24    |
| 1  | 6     |
| 2  | 0     |

$$
\begin{array}{c|c}\n k & r_k \\
\hline\n-1 & 100 \\
0 & +35\n\end{array}
$$

### Euklids Idee:

falls 
$$
b = 0
$$
 dann gcd $(a, b) = |a|$   
falls  $b \neq 0$  dann gcd $(a, b) =$ gcd $(|b|, a \mod |b|)$ 

### Algorithmus:

1. 
$$
r_{-1} := |a|, r_0 := |b|
$$

2. for 
$$
k = 1, ...
$$
:

$$
2.1 r_k := r_{k-2} \bmod r_{k-1}
$$

until  $r_k = 0$ 

### Beispiel 1: gcd(30, 24)

| k  | $r_k$ |
|----|-------|
| -1 | 30    |
| 0  | 24    |
| 1  | 6     |
| 2  | 0     |

### Beispiel 2: gcd(100, -35)

$$
\begin{array}{c|cc}\n & k & r_k \\
\hline\n-1 & 100 \\
0 & +35\n\end{array}
$$

### Euklids Idee:

falls 
$$
b = 0
$$
 dann gcd $(a, b) = |a|$   
falls  $b \neq 0$  dann gcd $(a, b) =$ gcd $(|b|, a \mod |b|)$ 

### Algorithmus:

1. 
$$
r_{-1} := |a|, r_0 := |b|
$$

2. for 
$$
k = 1, ...
$$
:

$$
2.1 r_k := r_{k-2} \bmod r_{k-1}
$$

until  $r_k = 0$ 

### Beispiel 1: gcd(30, 24)

$$
\begin{array}{c|c}\n k & r_k \\
\hline\n-1 & 30 \\
0 & 24 \\
1 & 6 \\
2 & 0\n\end{array}
$$

### Beispiel 2: gcd(100, -35)

$$
\begin{array}{c|cc}\n & k & r_k \\
\hline\n-1 & 100 \\
0 & +35 \\
1 & 30\n\end{array}
$$

### Euklids Idee:

falls 
$$
b = 0
$$
 dann gcd $(a, b) = |a|$   
falls  $b \neq 0$  dann gcd $(a, b) =$ gcd $(|b|, a \mod |b|)$ 

### Algorithmus:

1. 
$$
r_{-1} := |a|, r_0 := |b|
$$

2. for 
$$
k = 1, ...
$$
:

$$
2.1 r_k := r_{k-2} \bmod r_{k-1}
$$

until  $r_k = 0$ 

### Beispiel 1: gcd(30, 24)

$$
\begin{array}{c|c}\n & k & r_k \\
\hline\n-1 & 30 \\
0 & 24 \\
1 & 6 \\
2 & 0\n\end{array}
$$

### [Modulare Arithmetik und erweiterter Euklid](#page-2-0) 1998 auch der Euklischen Euklischen Euklischen Euklischen Euklischen Euklischen Euklischen Euklischen Euklischen Euklischen Euklischen Euklischen Euklischen Euklischen Euklischen

### Beispiel 2: gcd(100, -35)

$$
\begin{array}{cc}\n k & r_k \\
 -1 & 100 \\
 0 & +35 \\
 1 & 30 \\
 2 & 5\n \end{array}
$$

### Euklids Idee:

falls 
$$
b = 0
$$
 dann gcd $(a, b) = |a|$   
falls  $b \neq 0$  dann gcd $(a, b) =$ gcd $(|b|, a \mod |b|)$ 

### Algorithmus:

1. 
$$
r_{-1} := |a|, r_0 := |b|
$$

2. for 
$$
k = 1, ...
$$
:

$$
2.1 r_k := r_{k-2} \bmod r_{k-1}
$$

until  $r_k = 0$ 

### Beispiel 1: gcd(30, 24)

$$
\begin{array}{c|c}\n & k & r_k \\
\hline\n-1 & 30 \\
0 & 24 \\
1 & 6 \\
2 & 0\n\end{array}
$$

### [Modulare Arithmetik und erweiterter Euklid](#page-2-0) 7 / 35

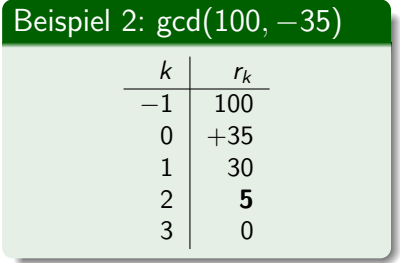

# Erweiterung von Euklids Algorithmus

### Euklidischer Algorithmus

1. 
$$
r_{-1} := |a|, r_0 := |b|
$$
  
\n2. **for**  $k = 1,...$   
\n2.1  $r_k := r_{k-2} \mod r_{k-1}$   
\n**until**  $r_k = 0$ 

$$
q_k = \lfloor r_{k-2}/r_{k-1} \rfloor
$$

### Wir sehen:

$$
r_{-1} = a = 1 \cdot a + 0 \cdot b
$$

 $s_{-1}$ , t<sub>−1</sub>!

# Erweiterung von Euklids Algorithmus

### Euklidischer Algorithmus

1. 
$$
r_{-1} := |a|, r_0 := |b|
$$
  
\n2. **for**  $k = 1,...$   
\n2.1  $r_k := r_{k-2} \mod r_{k-1}$   
\n**until**  $r_k = 0$ 

$$
q_k = \lfloor r_{k-2}/r_{k-1} \rfloor
$$

### Wir sehen:

$$
r_{-1} = a = 1 \cdot a + 0 \cdot b
$$
  
\n
$$
r_0 = b = 0 \cdot a + 1 \cdot b
$$
  
\n
$$
s_{-1}, t_{-1}
$$
  
\n
$$
s_0, t_0!
$$

 $\frac{\mathsf{s}_{-1}, \mathsf{t}_{-1}!}{\mathsf{s}_0, \mathsf{t}_0!}$ 

# Erweiterung von Euklids Algorithmus

### Euklidischer Algorithmus

1. 
$$
r_{-1} := |a|, r_0 := |b|
$$
  
\n2. **for**  $k = 1, ...$   
\n2.1  $r_k := r_{k-2} \mod r_{k-1}$   
\n**until**  $r_k = 0$ 

$$
q_k = \lfloor r_{k-2}/r_{k-1} \rfloor
$$

### Wir sehen:

$$
r_{-1} = a = 1 \cdot a + 0 \cdot b
$$
  
\n
$$
r_0 = b = 0 \cdot a + 1 \cdot b
$$
  
\n
$$
r_1 = r_{-1} - q_1 r_0
$$
  
\n
$$
= s_{-1}a + t_{-1}b - q_1(s_0a + t_0b)
$$
  
\n
$$
= (s_{-1} - q_1 s_0) \cdot a + (t_{-1} - q_1 t_0) \cdot b
$$
  
\n
$$
= s_1 s_1 t_1!
$$

$$
\text{Also: } \textbf{s}_k = \textbf{s}_{k-2} - \textbf{q}_k \textbf{s}_{k-1} \text{ und } \textbf{t}_k = \textbf{t}_{k-2} - \textbf{q}_k \textbf{t}_{k-1}!
$$

# Der erweiterte Euklidische Algorithmus

- 1.  $r_{-1} := |a|, r_0 := |b|$ 2.  $s_{-1} := 1, s_0 := 0$
- 3.  $t_{-1} := 0, t_0 := 1$
- 4. for  $k = 1, \ldots$ :
	- 4.1  $r_k := r_{k-2} \mod r_{k-1}$ 4.2  $q_k := |r_{k-2}/r_{k-1}|$ 4.3  $s_k := s_{k-2} - q_k s_{k-1}$ 4.4  $t_k := t_{k-2} - q_k t_{k-1}$ until  $r_k = 0$

\n- Es gilt stets 
$$
r_k = s_k a + t_k b
$$
 (für alle  $k \ge -1$ )
\n- Letztes  $r_k \neq 0$  liefert  $s := s_k$  und  $t := t_k$  mit  $sa + tb = \gcd(a, b) = r_k$
\n

### Erweiterter Euklid

- 1.  $r_{-1} := |a|, r_0 := |b|$
- 2.  $s_{-1} := 1, s_0 := 0$
- 3.  $t_{-1} := 0, t_0 := 1$
- 4. for  $k = 1, \ldots$ :
	- 4.1  $r_k := r_{k-2} \mod r_{k-1}$ 4.2  $q_k := |r_{k-2}/r_{k-1}|$ 4.3  $s_k := s_{k-2} - q_k s_{k-1}$ 4.4  $t_k := t_{k-2} - q_k t_{k-1}$ until  $r_k = 0$

# Beispiel: gcd(63, 22) k  $q_k$  r<sub>k</sub>  $s_k$  t<sub>k</sub>  $-1$  63 1 0 0 22 0 1

### Erweiterter Euklid

- 1.  $r_{-1} := |a|, r_0 := |b|$
- 2.  $s_{-1} := 1, s_0 := 0$
- 3.  $t_{-1} := 0, t_0 := 1$
- 4. for  $k = 1, ...$ :

4.1 
$$
r_k := r_{k-2} \mod r_{k-1}
$$
  
\n4.2  $q_k := \lfloor r_{k-2}/r_{k-1} \rfloor$   
\n4.3  $s_k := s_{k-2} - q_k s_{k-1}$   
\n4.4  $t_k := t_{k-2} - q_k t_{k-1}$   
\nuntil  $r_k = 0$ 

# Beispiel: gcd(63, 22) k  $q_k$  r<sub>k</sub>  $s_k$  t<sub>k</sub>  $-1$  63 1 0  $0$  22 0 1  $1 \t2 \t19 \t1 -2$

- 1.  $r_{-1} := |a|, r_0 := |b|$
- 2.  $s_{-1} := 1, s_0 := 0$
- 3.  $t_{-1} := 0, t_0 := 1$
- 4. for  $k = 1, \ldots$ :
	- 4.1  $r_k := r_{k-2} \mod r_{k-1}$ 4.2  $q_k := |r_{k-2}/r_{k-1}|$ 4.3  $s_k := s_{k-2} - q_k s_{k-1}$ 4.4  $t_k := t_{k-2} - q_k t_{k-1}$ until  $r_k = 0$

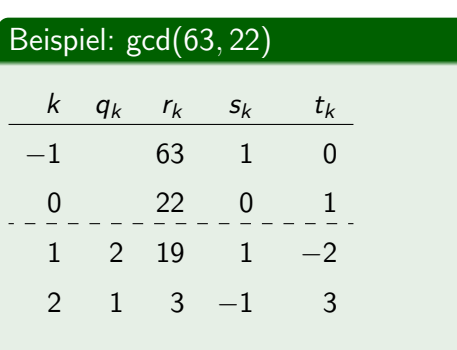

- 1.  $r_{-1} := |a|, r_0 := |b|$
- 2.  $s_{-1} := 1, s_0 := 0$
- 3.  $t_{-1} := 0, t_0 := 1$
- 4. for  $k = 1, \ldots$ :
	- 4.1  $r_k := r_{k-2} \mod r_{k-1}$ 4.2  $q_k := |r_{k-2}/r_{k-1}|$ 4.3  $s_k := s_{k-2} - q_k s_{k-1}$ 4.4  $t_k := t_{k-2} - q_k t_{k-1}$ until  $r_k = 0$

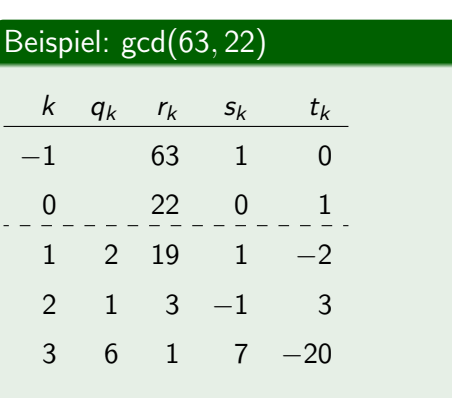

- 1.  $r_{-1} := |a|, r_0 := |b|$
- 2.  $s_{-1} := 1, s_0 := 0$
- 3.  $t_{-1} := 0, t_0 := 1$
- 4. for  $k = 1, ...$ :
	- 4.1  $r_k := r_{k-2} \mod r_{k-1}$ 4.2  $q_k := |r_{k-2}/r_{k-1}|$ 4.3  $s_k := s_{k-2} - q_k s_{k-1}$ 4.4  $t_k := t_{k-2} - q_k t_{k-1}$ until  $r_k = 0$

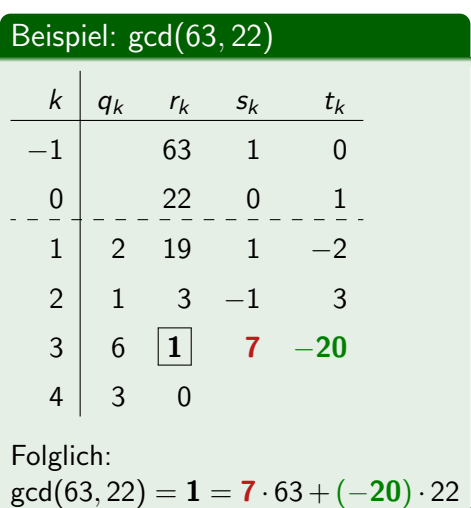

<span id="page-23-0"></span>1. [Modulare Arithmetik und erweiterter Euklid](#page-2-0)

### 2. [Kryptografie](#page-23-0)

3. Public-Key-Verschlüsselung

4. [RSA](#page-37-0)

Algorithmen und Protokolle für Sicherheitsziele

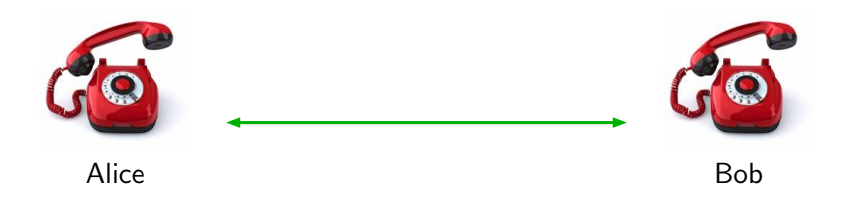

### Algorithmen und Protokolle für Sicherheitsziele

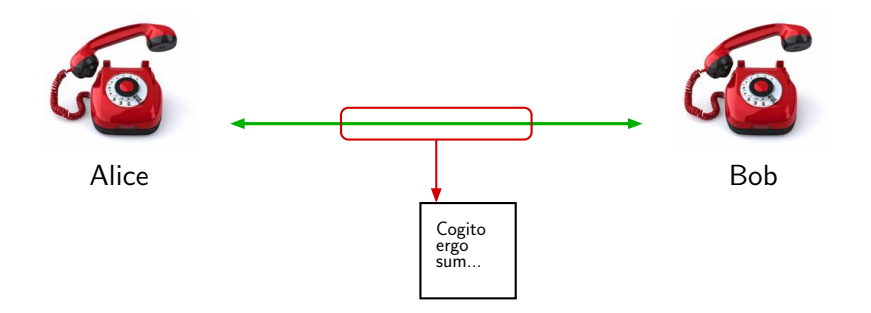

### Algorithmen und Protokolle für Sicherheitsziele

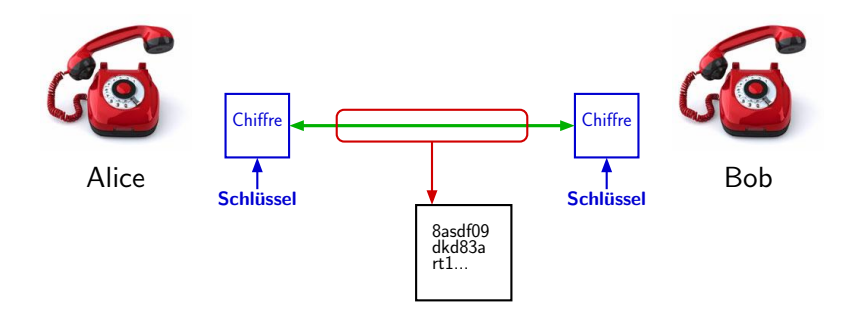

### Vertraulichkeit

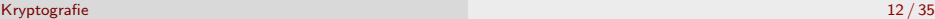

### Algorithmen und Protokolle für Sicherheitsziele

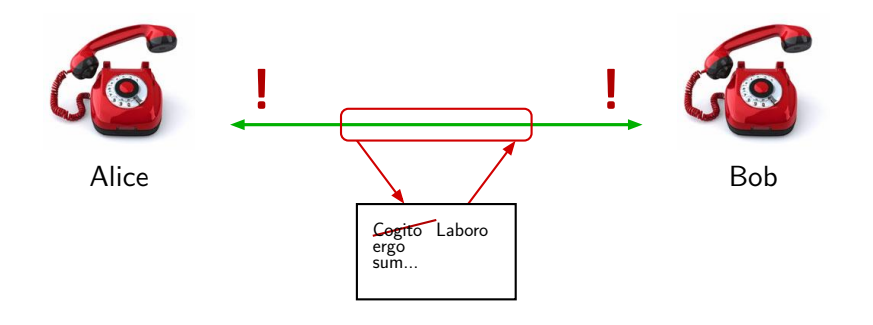

### Integrität

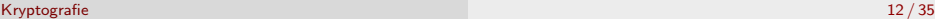

### Algorithmen und Protokolle für Sicherheitsziele

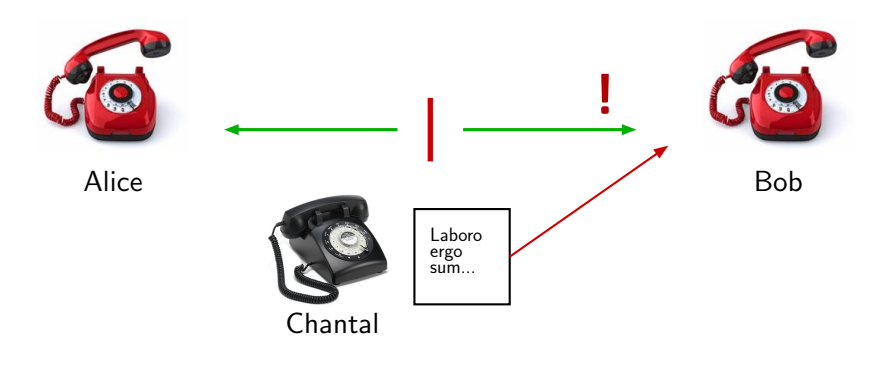

### Authentizität

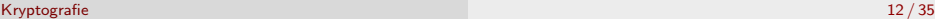

# Sicherheit von Verschlüsselungen

### Kerckhoffs' Prinzip (1883)

Alles über die Chiffre ist bekannt bis auf den geheimen Schlüssel.

### Antikes Beispiel: Skytale

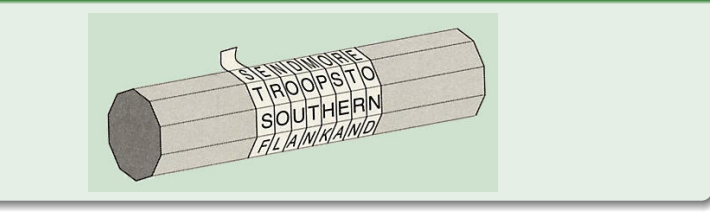

Schlüssel ist einziger unbekannter Parameter: muss lang genug sein, um Brute-Force-Angriffe zu verhindern.

Das Sicherheitsniveau einer Chiffre wird ausgedrückt in der Anzahl Operationen, die ein Angreifer zum Brechen mindestens ausführen muss.

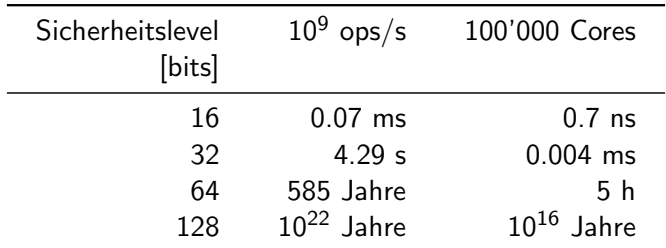

Heutzutage: Sicherheitsniveau von 128 oder 256 Bits

<span id="page-31-0"></span>1. [Modulare Arithmetik und erweiterter Euklid](#page-2-0)

2. [Kryptografie](#page-23-0)

3. Public-Key-Verschlüsselung

4. [RSA](#page-37-0)

# Vertraulichkeit durch Verschlüsselung

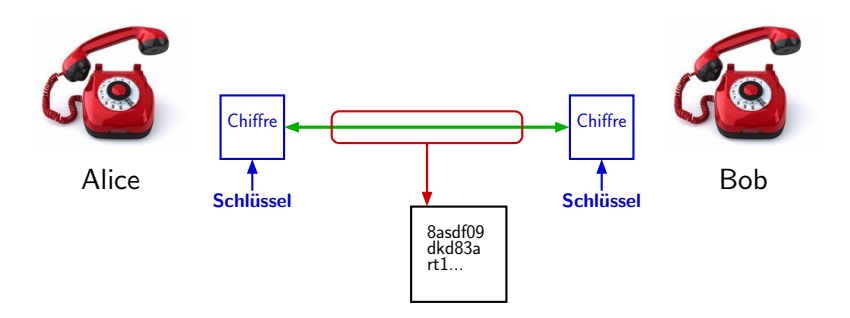

### Symmetrische Verschlüsselung

- ▶ Ver- und Entschlüsselung benutzen den gleichen Schlüssel.
- ▶ Nutzer tauschen (paarweise) auf sichere Weise Schlüssel aus.
- ▶ Bei *n* Nutzern sind das  $\approx n^2/2$  Schlüssel!

# Merkle, Hellman, Diffie (1976)

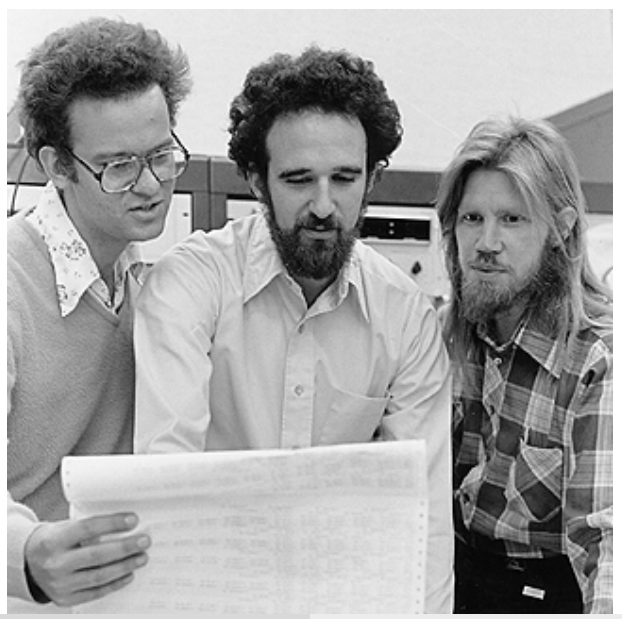

# Public-Key-Verschlüsselung I

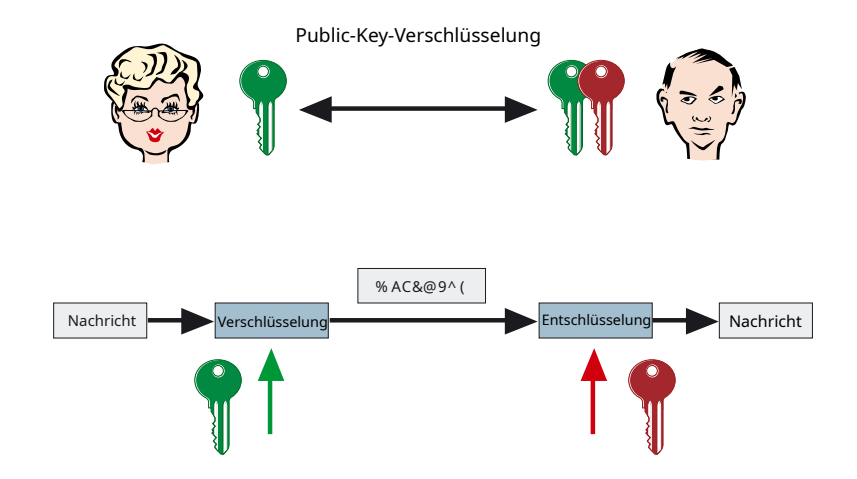

# Public-Key-Verschlüsselung II

### **Eigenschaften**

- ▶ Jeder Nutzer hat ein Schlüsselpaar bestehend aus privatem und öffentlichem Schlüssel
- ▶ Verschlüsselung mit öffentlichem, Entschlüsselung mit privatem Schlüssel
- ▶ Privater aus öffentlichem Schlüssel nicht berechenbar

# Public-Key-Verschlüsselung: Analogien

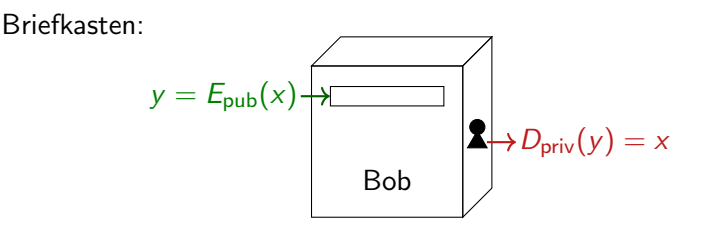

Vorhängeschloss:

- ▶ Öffentlicher Schlüssel: **■**, privater Schlüssel: passender Q
- ▶ Verschlüsselung: Nachricht in Kiste, diese mit Vorhängeschloss verschließen:  $\bigoplus \rightarrow \bigoplus$
- ▶ Entschlüsselung: Schloss mit & öffnen, Nachricht herausholen

<span id="page-37-0"></span>1. [Modulare Arithmetik und erweiterter Euklid](#page-2-0)

2. [Kryptografie](#page-23-0)

3. Public-Key-Verschlüsselung

### 4. [RSA](#page-37-0)

# Rivest, Shamir, Adleman (1977)

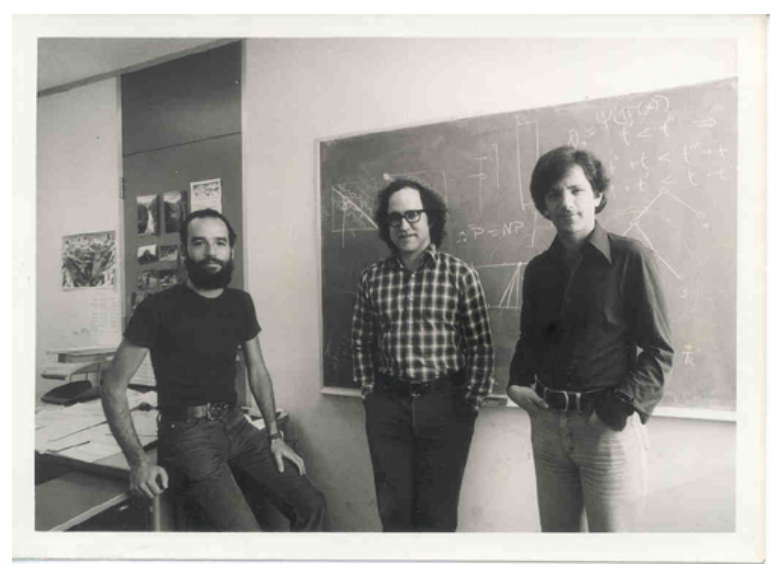

"SRA"

# Das RSA-Public-Key-Verschlüsselungsverfahren I

### Schlüsselgenerierung

1. Wähle zwei zufällige Primzahlen  $p \neq q$  und setze  $n = pq$ 

2. Setze 
$$
\phi = (p-1)(q-1)
$$

- 3. Wähle eine kleine Zahl e mit gcd $(e, \phi) = 1$
- 4. Berechne d aus

$$
ed \equiv 1 \pmod{\phi},
$$

also  $d=e^{-1}$  mod  $\phi$ .

### **Schlüsselpaar**

▶ Der öffentliche Schlüssel ist nun  $(n, e)$ ,

```
\blacktriangleright der private Schlüssel (p, q, d).
```
# Das RSA-Public-Key-Verschlüsselungsverfahren II

### Verschlüsselung

Die Verschlüsselung von  $m \in \mathbb{Z}_n$  ist

 $c = m^e \mod n$ .

### **Entschlüsselung**

Die Entschlüsselung von  $c \in \mathbb{Z}_n$  ist

 $m = c^d \mod n$ .

 $\rightarrow$  Demo

# Schlüssellänge für RSA

### Empfohlene Schlüssellänge

▶ Modulus *n* von mindestens 2048 Bits (oft auch 4096)

 $\blacktriangleright$  d.h. Primzahlen p, q von ungefähr 1024 Bits (resp. 2048)

### Beispiel (2048-Bit RSA-Modulus)

251959084756578934940271832400483985714292821262040320277771378360436 620207075955562640185258807844069182906412495150821892985591491761845 028084891200728449926873928072877767359714183472702618963750149718246 911650776133798590957000973304597488084284017974291006424586918171951 187461215151726546322822168699875491824224336372590851418654620435767 984233871847744479207399342365848238242811981638150106748104516603773 060562016196762561338441436038339044149526344321901146575444541784240 209246165157233507787077498171257724679629263863563732899121548314381 67899885040445364023527381951378636564391212010397122822120720357

### Warum so lange Schlüssel?

- $\blacktriangleright$  Faktorisierung von *n* effizienter als Brute Force
- ▶ en.wikipedia.org/wiki/RSA\_Factoring\_Challenge

# Korrektheit von RSA: Warum ist  $m^{ed} \equiv m \pmod{n}$ ? I

$$
\mathsf{Zur}\ \mathsf{Erinnerung:}\ n=pq,\ \phi=(p-1)(q-1),\ ed\equiv 1\ (\mathsf{mod}\ \phi)
$$

### Lemma

Gilt für Primzahlen *p*, *q*, dass  

$$
x \equiv a \pmod{p}
$$
 und  $x \equiv a \pmod{q}$ ,  
dann gilt auch  
 $x \equiv a \pmod{pq}$ .

### Beweis.

$$
x \equiv a \pmod{p} \text{ und } x \equiv a \pmod{q} \text{ bedeutet}
$$
  

$$
p \mid (a - x) \qquad \text{und } q \mid (a - x),
$$
  
also 
$$
a - x = kp \text{ und } a - x = lq \text{ für } k, l \in \mathbb{Z}.
$$

Wegen Eindeutigkeit der Primfaktorzerlegung heißt das aber

$$
a - x = kp = k'qp = k'pq = lq \text{ für } k' \in \mathbb{Z},
$$

also  $pq \mid (a - x)$  und damit  $x \equiv a \pmod{pq}$ .

# Korrektheit von RSA: Warum ist  $m^{ed} \equiv m \pmod{n}$ ? II

### Theorem (Kleiner Satz von Fermat)

Sei p prim. Für alle  $0 < a \le p - 1$  gilt

$$
a^{p-1}\equiv 1\pmod{p}.
$$

# Korrektheit von RSA: Warum ist  $m^{ed} \equiv m$  (mod n)? III

### Beweis.

$$
Between the die Menge A = \{1, 2, \ldots, p-1\}.
$$

Multiplikation dieser Zahlen modulo p mit einem  $0 < a \leq p-1$ ergibt die Menge  $B = \{a, 2a, \ldots, (p-1)a\}.$ Alle Zahlen in  $B$  sind ungleich 0 mod  $p$  und paarweise verschieden (denn wegen gcd(a, p) = 1 ist a modulo p invertierbar). Also gilt  $A = B$ .

Dann ist aber das Produkt aller Zahlen in A und B gleich und wir erhalten:

$$
1 \cdot 2 \cdot \cdots \cdot (p-1) \equiv a \cdot 2a \cdot \cdots \cdot (p-1)a
$$
  

$$
\equiv a^{p-1}(1 \cdot 2 \cdot \cdots \cdot (p-1)) \pmod{p},
$$

also  $1 \equiv a^{p-1} \pmod{p}$ .

# Korrektheit von RSA: Warum ist  $m^{ed} \equiv m$  (mod n)? IV

Zur Erinnerung:  $n = pq$ ,  $\phi = (p-1)(q-1)$ , ed  $\equiv 1 \pmod{\phi}$ , also  $ed = k(p-1)(q-1) + 1.$ 

Beweisen nun  $m^{ed} \equiv m \pmod{p}$ : 1.  $m \equiv 0 \pmod{p} \Rightarrow 0^{ed} = 0 \pmod{p}$ ,  $\blacktriangleright$ 2.  $m \not\equiv 0 \pmod{p} \Rightarrow m^{k(p-1)(q-1)+1} \equiv m \pmod{p}$ . Analog für  $m^{ed} \equiv m \pmod{q}$ .

Insgesamt gilt also  $m^{ed} \equiv m \pmod{n}$ .

## Warum arbeiten wir im Exponenten modulo  $\phi$ ?

$$
\mathsf{Zur}\ \mathsf{Erinnerung:}\ n=pq,\ \phi=(p-1)(q-1),\ ed\equiv 1\ (\mathsf{mod}\ \phi)
$$

### Lemma

$$
\phi = \#\{0 \leq x < pq \mid \gcd(x, pq) = 1\} = (p-1)(q-1)
$$

### Beweis.

Einzig mögliche Teiler von  $pq$  sind Primzahlen  $p$  und  $q$ .

- ▶ In  $\mathbb{Z}_n$  sind nur 0, p, 2p, ...,  $(q-1)p$  nicht teilerfremd zu p.
- ▶ In  $\mathbb{Z}_n$  sind nur 0,  $q, 2q, ..., (p-1)q$  nicht teilerfremd zu q.
- ▶ Also ist  $\phi = n q p + 1 = pq (p + q) + 1 = (p 1)(q 1)$

Modulo n haben also nur diese  $\phi$  vielen Zahlen ein multiplikatives Inverses.

# Effiziente Implementierung von RSA

Naive Berechnung von  $z := x^y$  mod *n* erfordert y Multiplikationen.  $d$  ist jedoch mindestens ungefähr  $2^{2048}$ .

### Idee:

Sei  $y = y_{\ell} \ldots y_0$  die Binärrepräsentation von  $y$ , also

$$
y = 2^{\ell}y_{\ell} + \cdots + 2^{2}y_{2} + 2y_{1} + y_{0} \qquad \text{mit } y_{i} \in \{0, 1\}
$$

dann

$$
z := x^y = (((((\cdots(x^{y_\ell})^2)x^{y_{\ell-1}})^2 \cdots)x^{y_1})^2 x^{y_0} \bmod n
$$

### Square-and-Multiply-Algorithmus

\n- 1. 
$$
z := 1
$$
\n- 2. **for**  $i := \ell$  **downto** 0 **do**
\n- 2.1  $z := z^2 \mod n$
\n- 2.2 **if**  $y_i = 1$  **then**  $z := z \cdot x \mod n$
\n

# Beispiele für Square-and-multiply

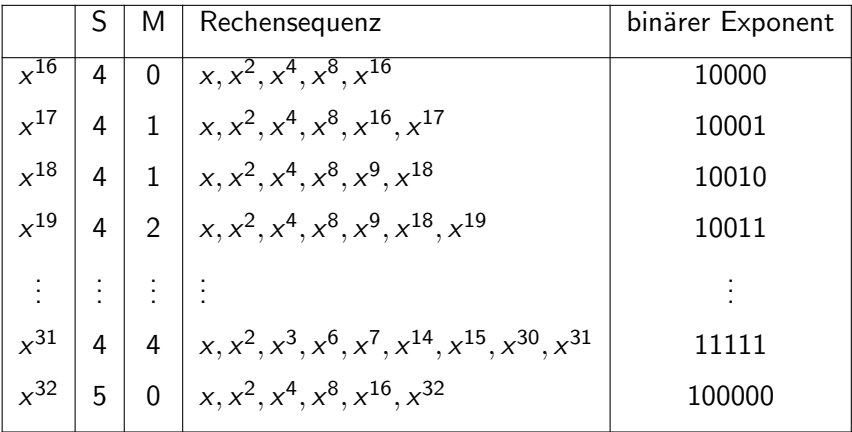

Für  $k$ -bit Exponenten: höchstens  $k$  Quadrierungen (S) und k Multiplikationen (M)

# Faktorisierung von  $n = pq$  bricht RSA

Kenntnis der Faktoren p, q ermöglicht Berechnung des geheimen Exponenten d:

- 1. Berechne  $\phi = (p-1)(q-1)$
- 2. Mit e vom öffentlichen Schlüssel: berechne  $d = e^{-1}$  mod  $\phi$ mit erweitertem Euklid

### Faktorisierungsproblem allgemein

- ▶ Bester Algorithmus ist das Generalized Number Field Sieve (GNFS)
- ▶ Februar 2020: 829-Bit Modulus in 2700 Core-Jahren faktorisiert
- ▶ Quantencomputer können sehr effizient faktorisieren (Sekunden)

# Wie faktorisiert man Zahlen?

Angenommen, wir wollen RSA-Modulus  $n = pq$  faktorisieren.

### Probedivision

Alle möglichen Teiler durchprobieren braucht  $\sqrt{n}$  Operationen.

Faktorisierungsidee (Pollard-Rho)

Finde  $x \neq x' \in \mathbb{Z}_n$  mit

$$
x \equiv x' \pmod{p}.
$$

Dann ist  $p \le \gcd(x - x', n) < n$  ein Faktor von *n*.

 $\rightarrow$  Demo

Braucht ungefähr  $\sqrt{\rho} \leq \sqrt[4]{n}$  Operationen. GNFS: mindestens  $2^{95}$  Operationen für 2048-Bit *n*.

### Verschlusseln mit RSA ¨

- ▶ RSA wird nur zum Verschlüsseln symmetrischer Schlüssel verwendet. Mit diesen verschlüsselt man dann Daten (z.B. mit dem Advanced Encryption Standard, AES).
- ▶ "Textbook" RSA wie hier beschrieben sollte nie verwendet werden (zuviel mathematische Struktur).
- ▶ Standards wie RSA-OAEP oder RSA-PSS lösen dieses Problem.